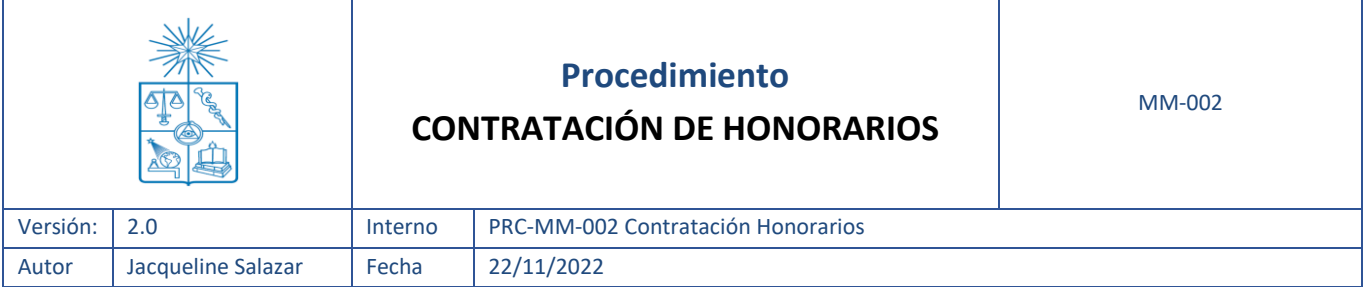

#### **Información de Control del Documento**

**Información del documento**

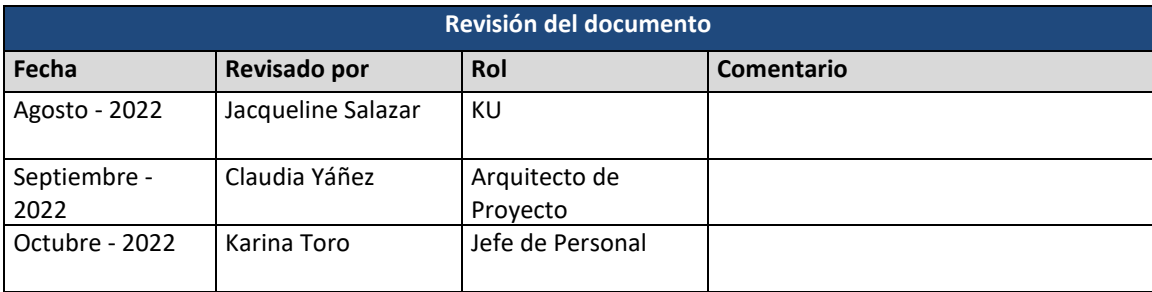

### **Historial de Edición del Documento**

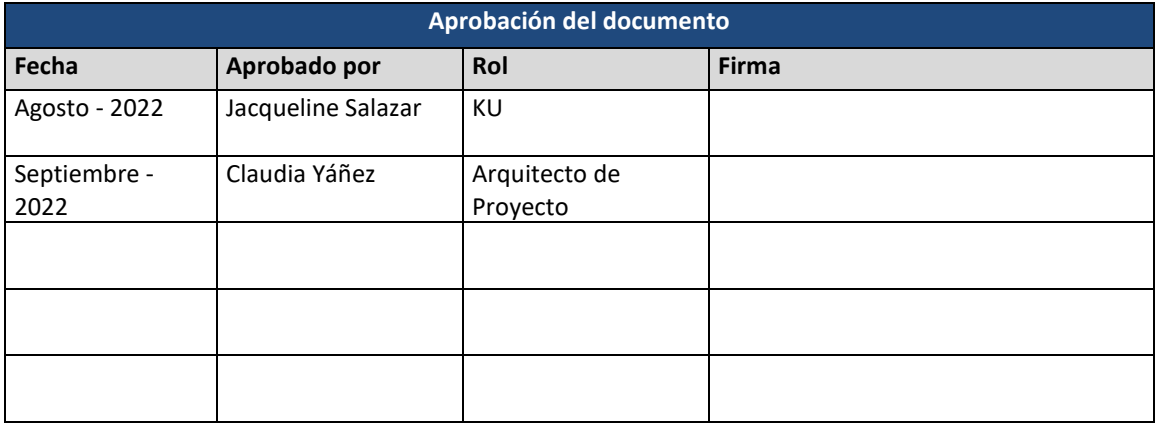

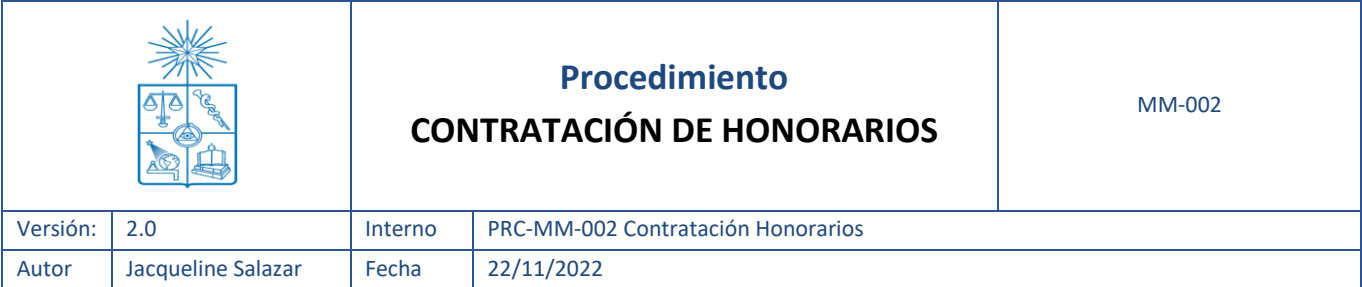

# ÍNDICE

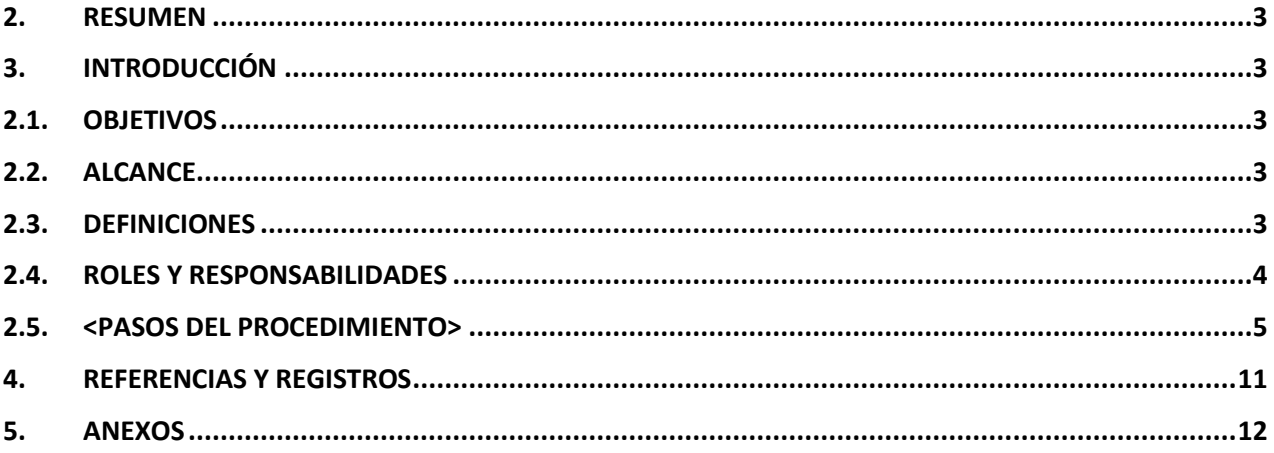

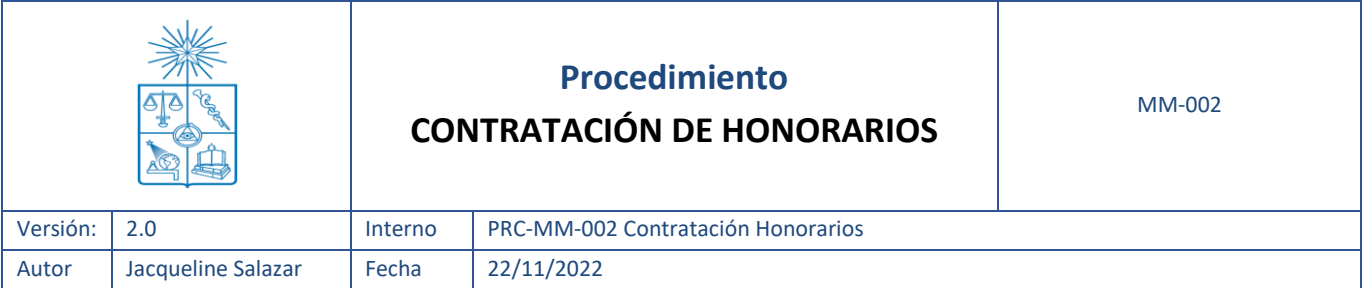

#### <span id="page-2-0"></span>**1. Resumen**

En el presente documento se detalla el proceso de contratación de servicios a Honorarios, desde la necesidad de la contratación hasta la recepción de la boleta de servicios para proceder a su pago. Este proceso incluye actividades automáticas que se realizan entre la plataforma SAP y SISPER a través de una integración, pero también aquellos pasos manuales que se deben realizar. Se describen validaciones sistémicas, generando documentos digitalmente, así como aprobaciones y liberaciones de los involucrados en las diferentes etapas.

#### <span id="page-2-1"></span>**2. Introducción**

El proceso de contratación de honorarios se ejecuta a través de una plataforma digital denominada SISPER, el cual requiere de procesos manuales para la generación de los convenios. La Plataforma SISPER se integra con SAP, por medio del módulo de compras, convirtiendo la contratación de Honorarios en un proceso logístico, dándole mayor trazabilidad.

#### <span id="page-2-2"></span>**2.1. Objetivos**

El objetivo de este documento es detallar el paso a paso general para apoyar la gestión de contratación de servicios a Honorarios, describiendo los pasos manuales que se hacen fuera de sistema, los que se realizan en la plataforma SAP y en SISPER y las validaciones sistémicas para la confirmación de la prestación del servicio.

#### <span id="page-2-3"></span>**2.2. Alcance**

Este procedimiento aplica a todos los convenios de honorarios que sean requeridos por los organismos de la Universidad de Chile que son administrados por la Dirección Económica de Administración Central (DEAC), dichos convenios seguirán siendo canalizados a través de SISPER y enviados a Contraloría Interna para la aprobación del Decreto, pero se agrega la integración SISPER-SAP a través del módulo de compras (MM).

## <span id="page-2-4"></span>**2.3. Definiciones**

**Certificado de disponibilidad presupuestaria (CDP):** Es el documento emitido por la autoridad financiera o económica correspondiente, que garantiza la existencia presupuestaria disponible conforme a la asignación de recursos públicos. Cabe destacar que el CDP que se utilizará es el generado por SISPER, no el de SAP.

**Certificado de experto:** documento emitido por el Solicitante donde se valida la experiencia del contratado para realizar la labor encomendada.

**Convenio:** documento tipo Contrato donde se establecen las condiciones de una contratación de honorarios.

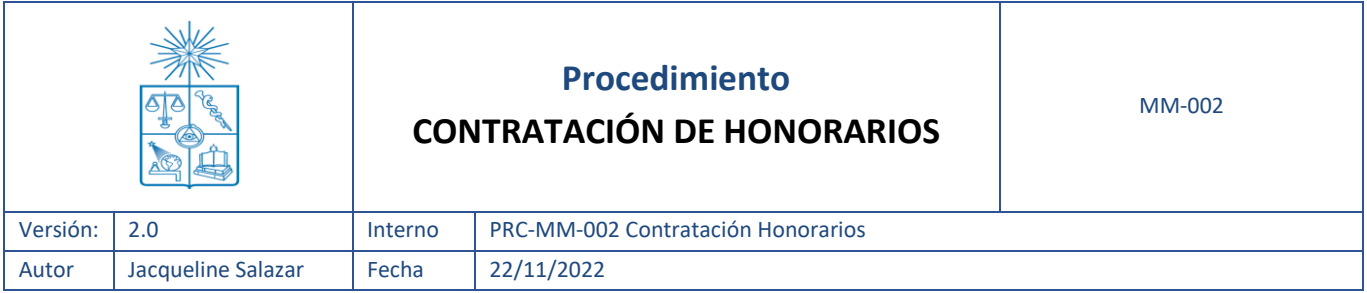

**Decreto:** cuerpo normativo que emana de una autoridad y que recaen sobre materias legales, en virtud de una delegación de facultades o deberes.

**Hoja de entrada de Servicio (HES):** es un documento SAP que avala y certifica que los servicios solicitados por medio de un Pedido fueron correctamente ejecutados, a través del envío de este documento se autoriza al proveedor del servicio para que emita y presente el cobro correspondiente asociado a una factura o boleta. Cabe señalar que la Hoja de Entrada de Servicios o HES está asociada a una Estrategia de Liberación.

**Solicitud de Pedido (Solped):** Es un documento de SAP creado por un usuario comprador, el cual genera una petición de compra al departamento o persona encargada, del área de compras, la adquisición de productos o contratación de servicios.

**Pedido u Orden de Compra:** Es un documento de SAP creado por el Encargado de compras y es enviado a los proveedores con el fin de solicitar la adquisición de bienes y/o servicios. Constituye el documento legal del acuerdo entre comprador y vendedor.

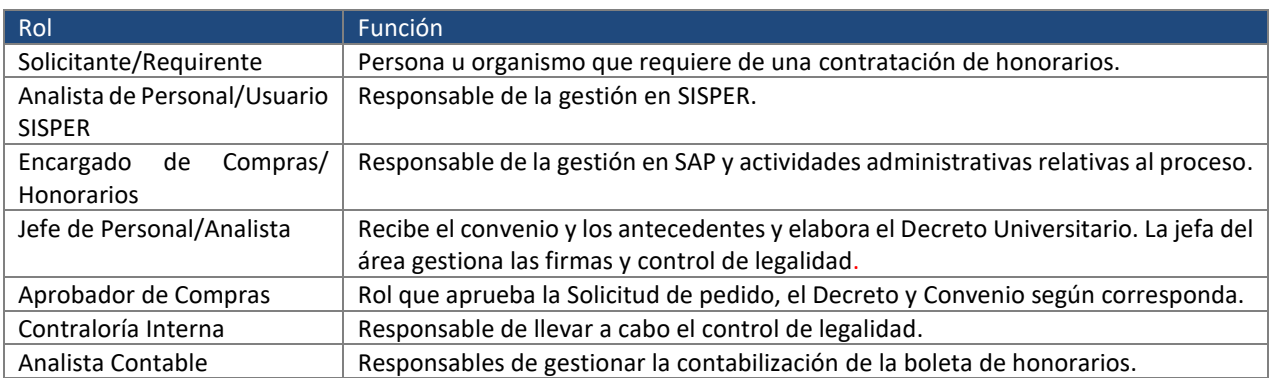

# <span id="page-3-0"></span>**2.4. Roles y Responsabilidades**

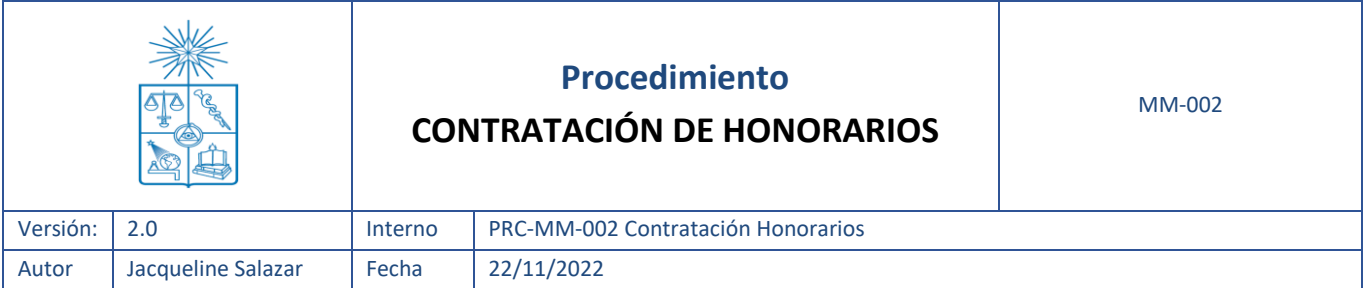

# <span id="page-4-0"></span>**2.5. <Pasos del Procedimiento>**

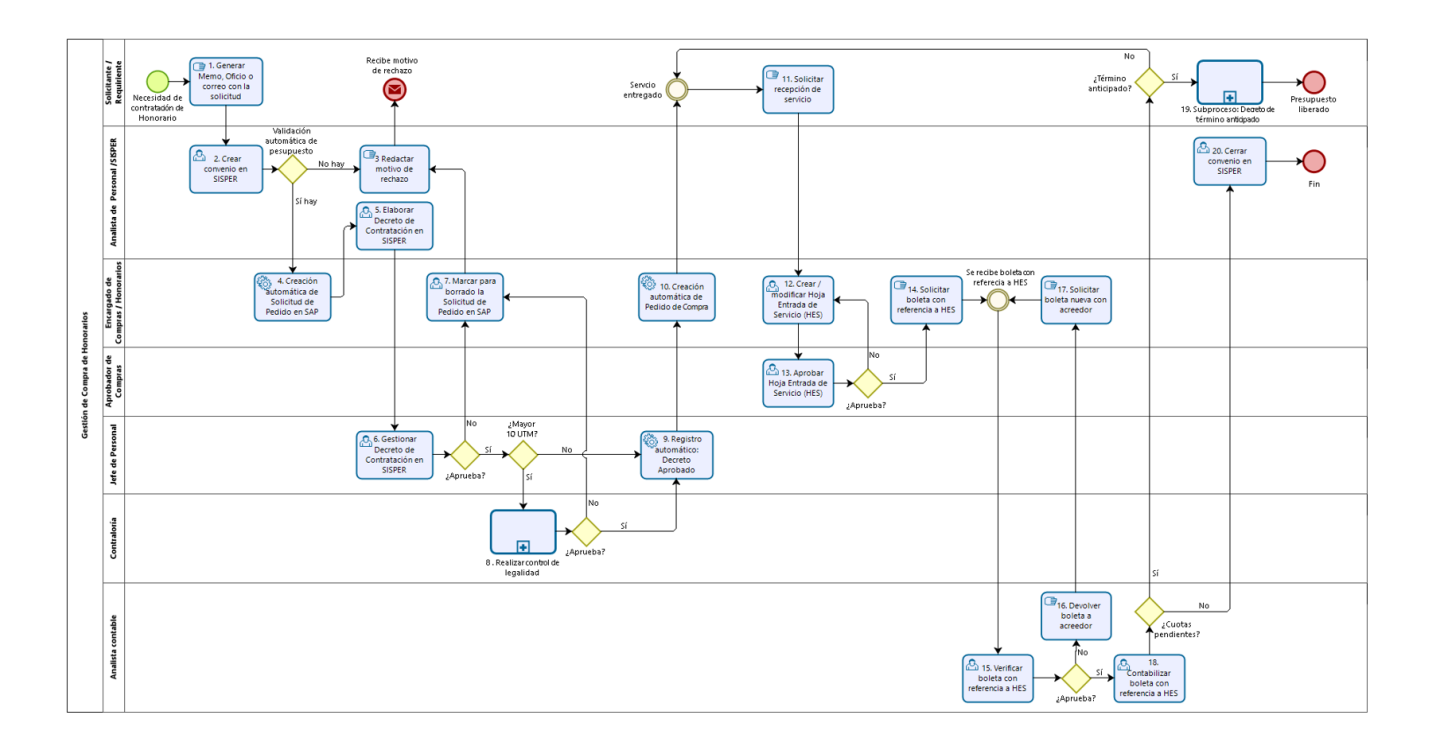

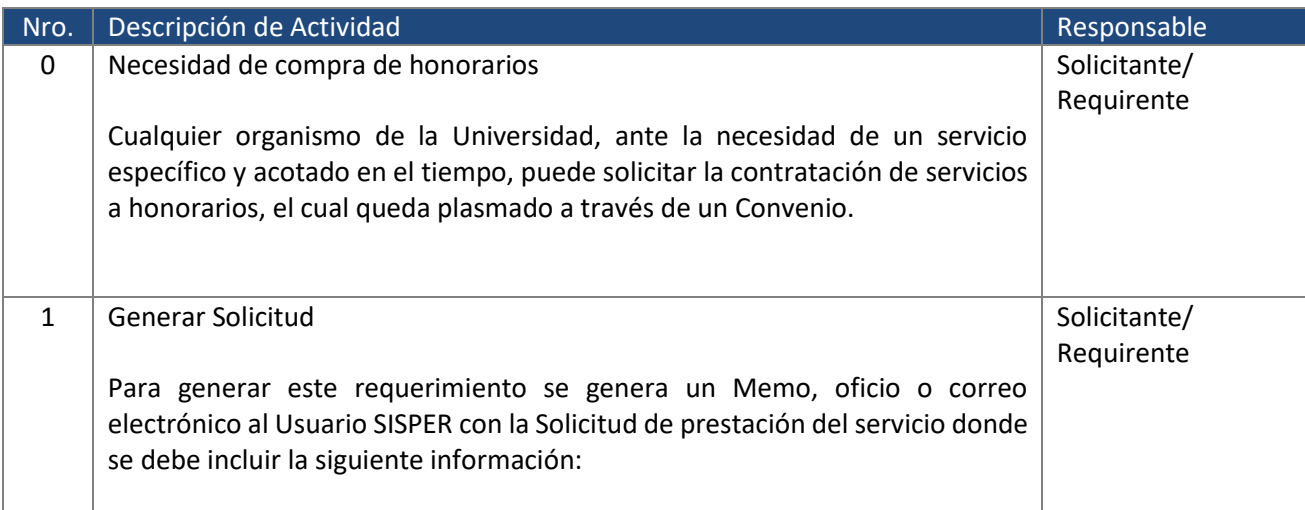

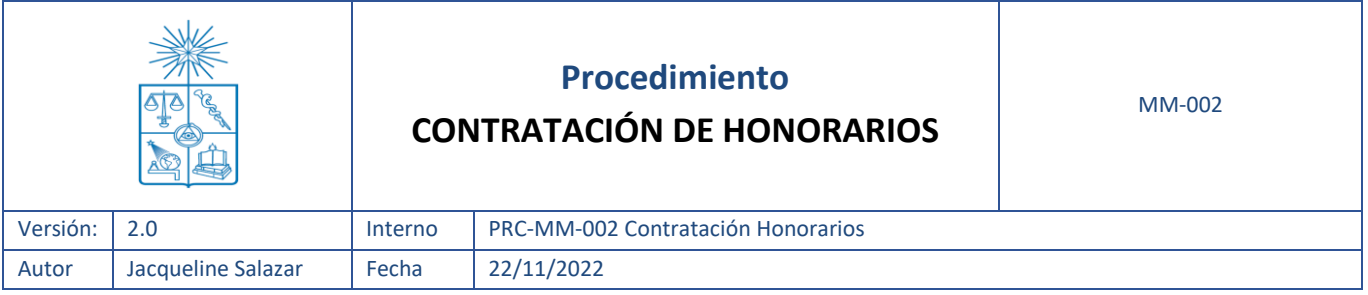

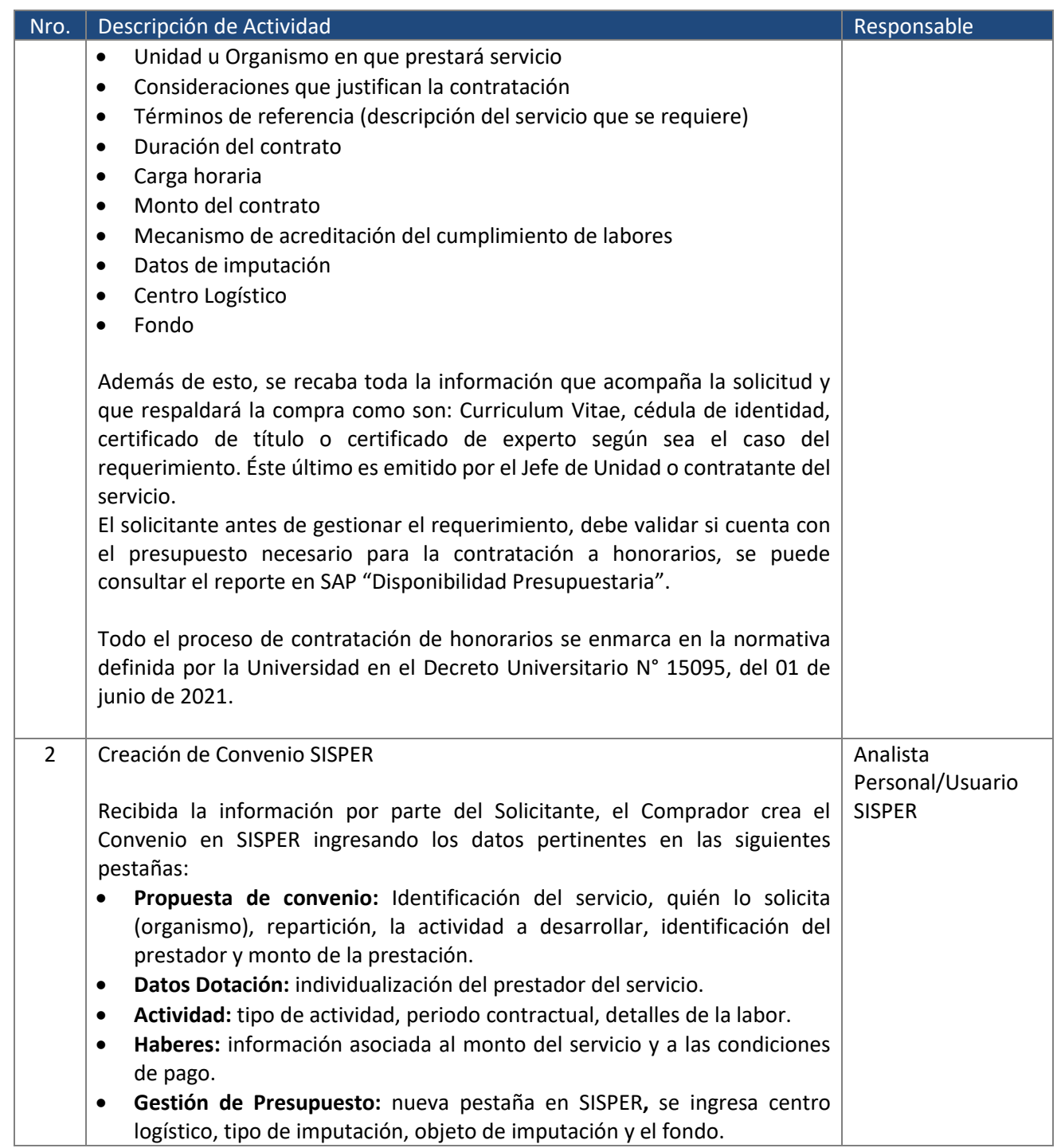

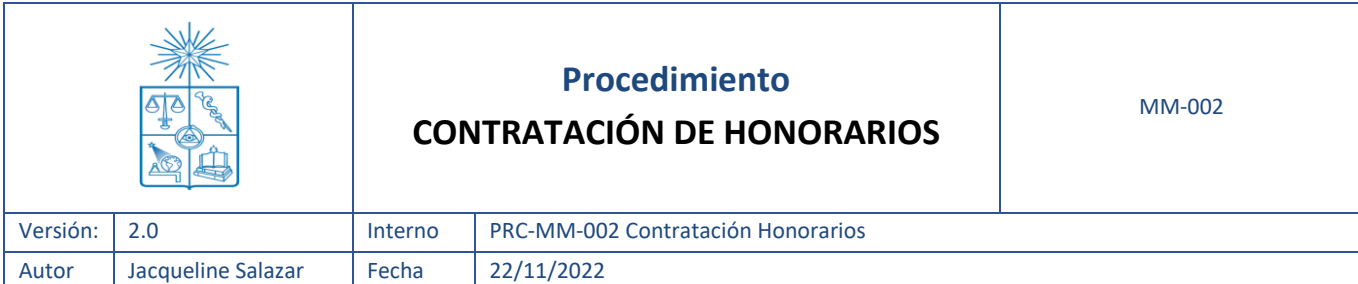

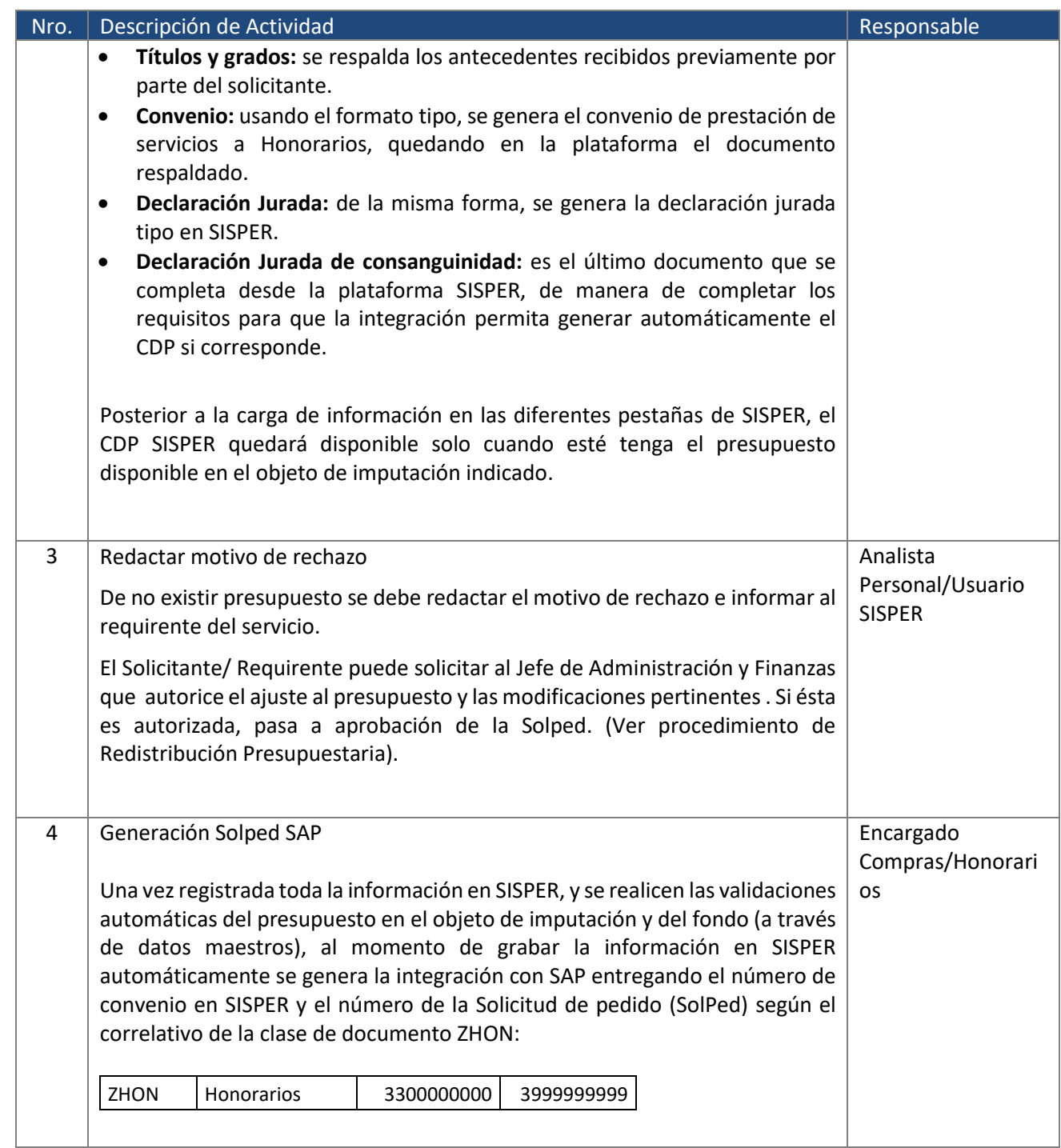

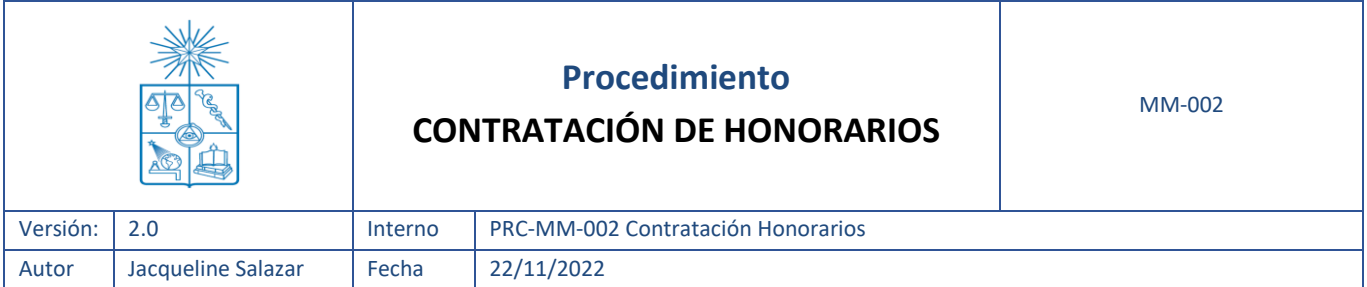

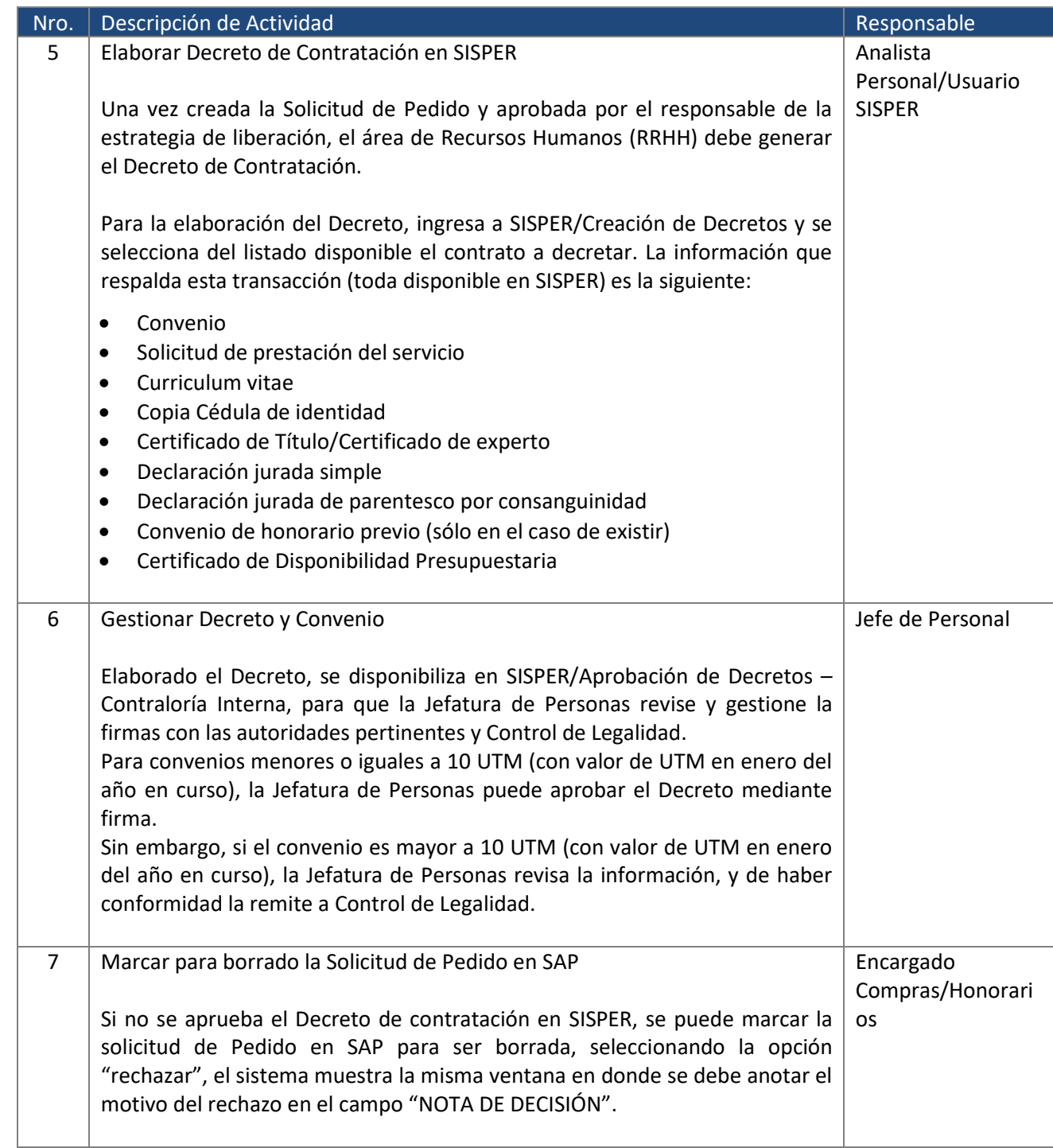

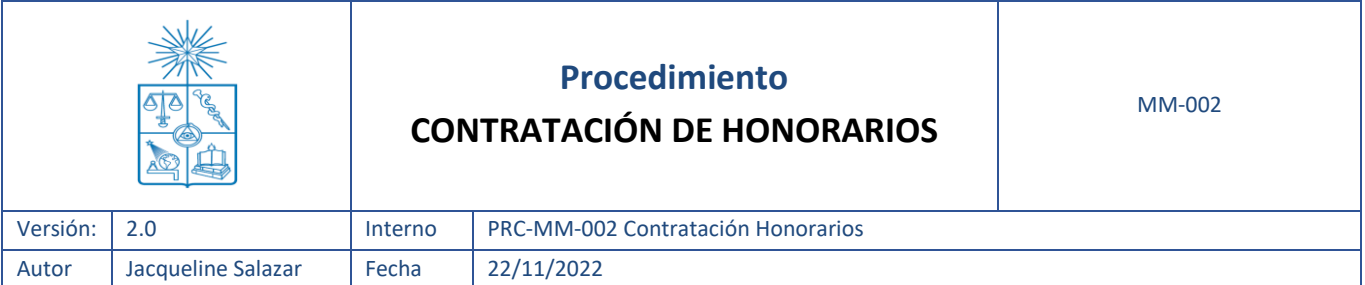

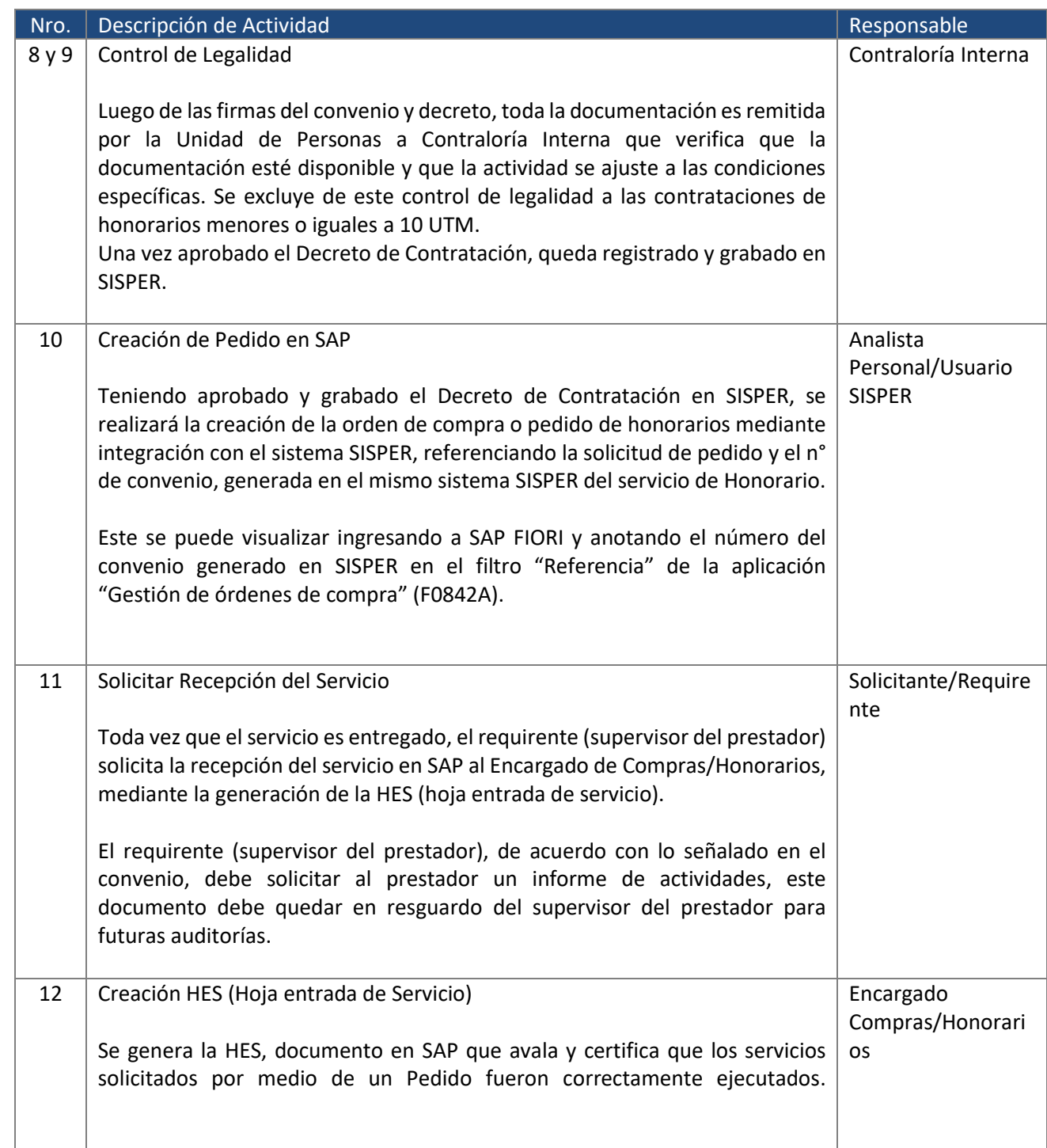

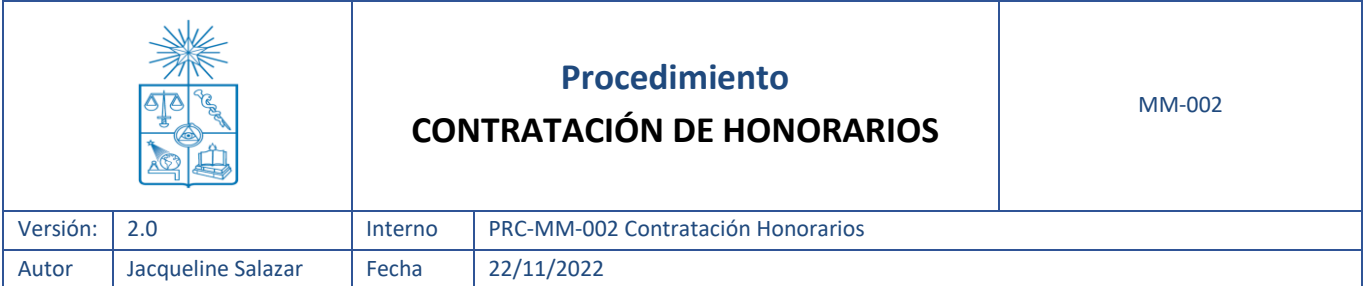

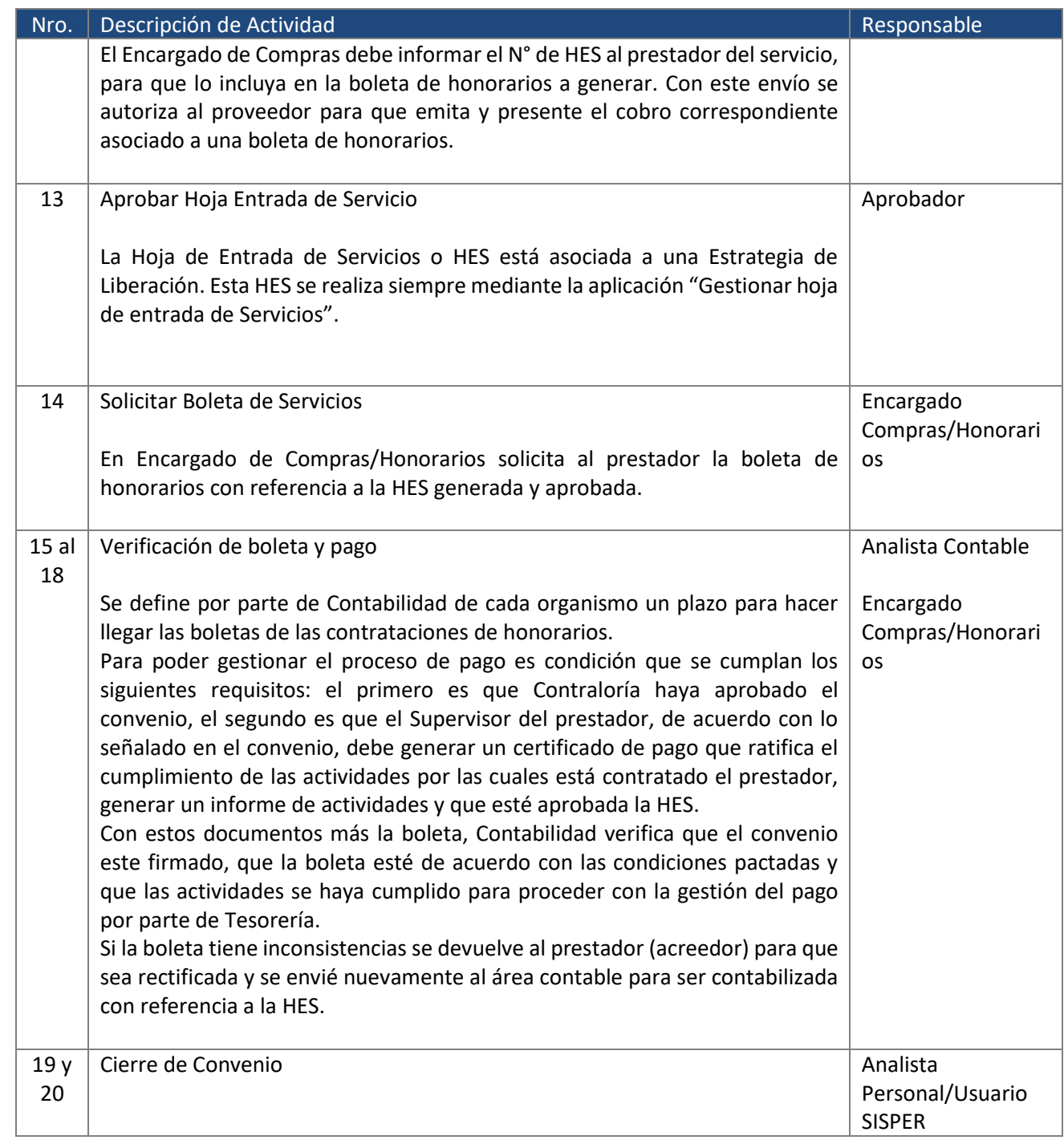

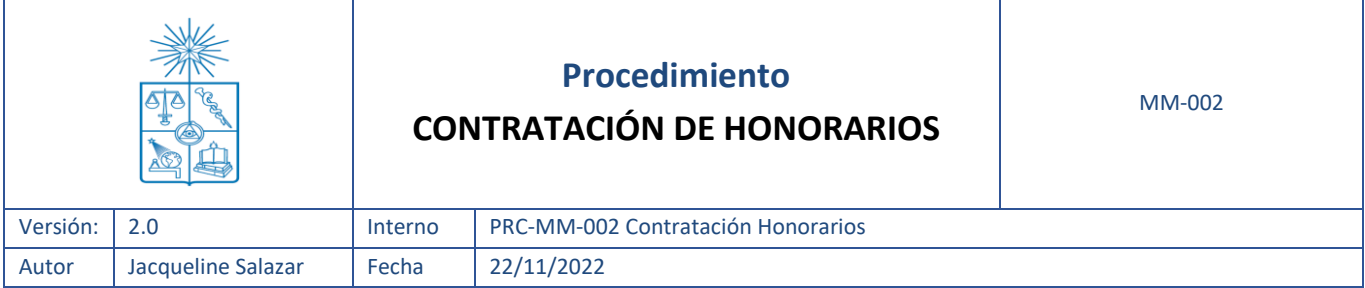

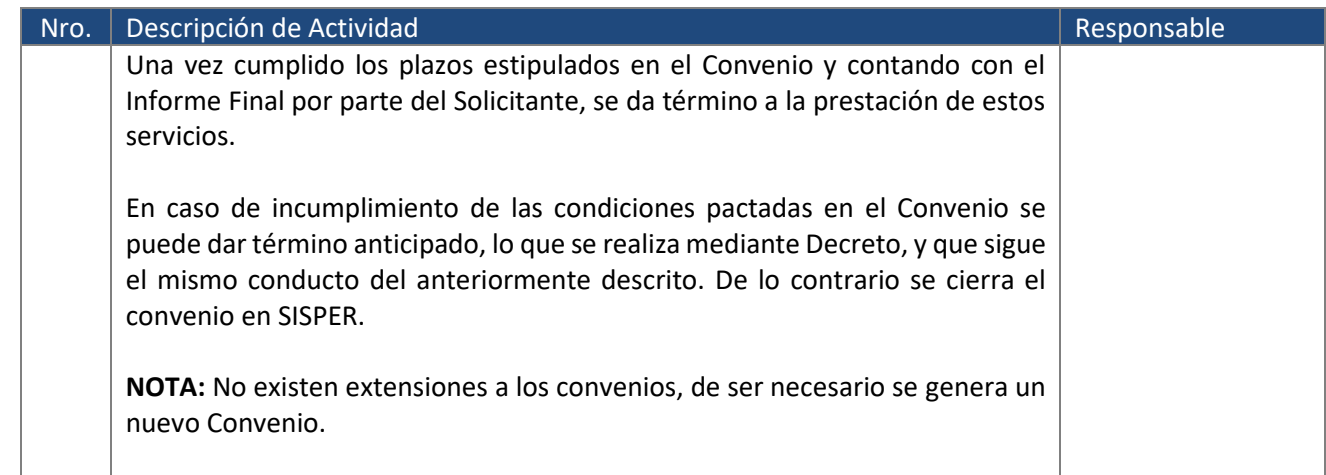

# <span id="page-10-0"></span>**3. Referencias y Registros**

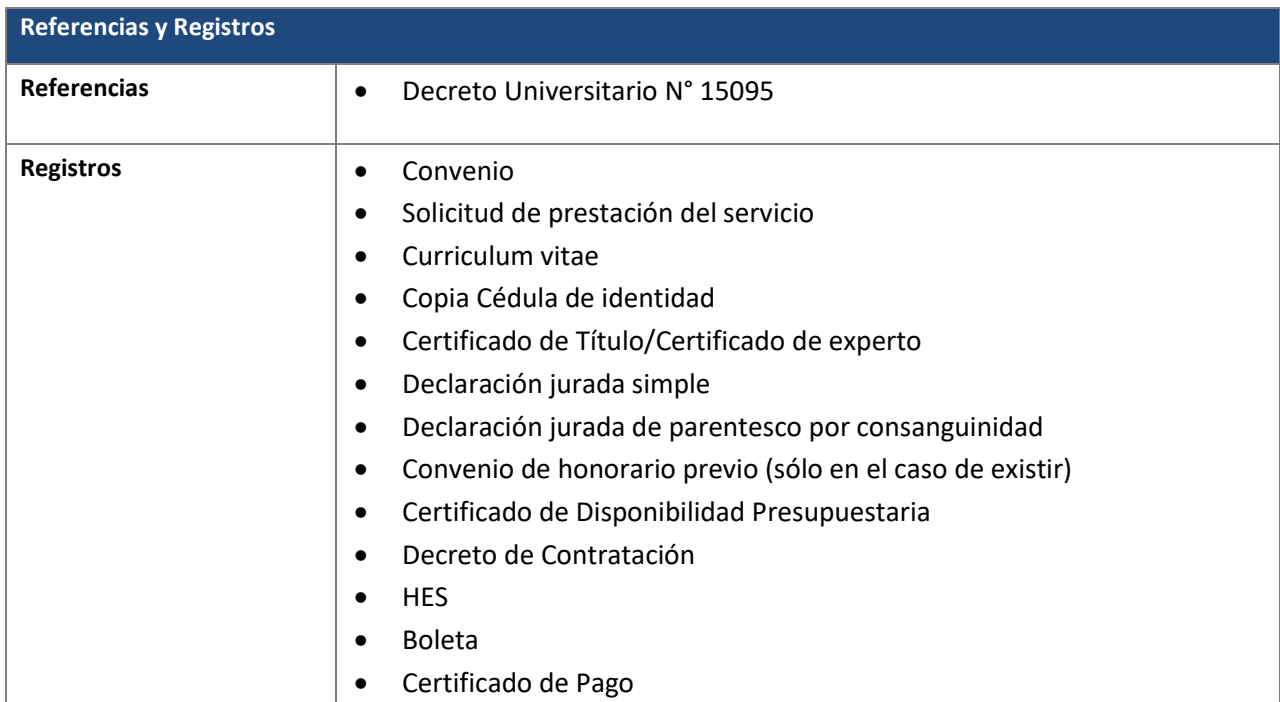

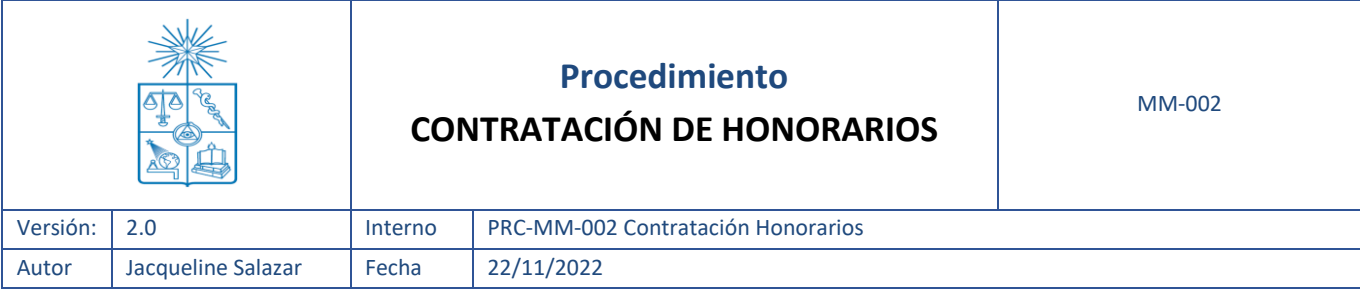

## <span id="page-11-0"></span>**4. Anexos**

No aplica.